# <span id="page-0-0"></span>**Programming Session I**

Jan Tekülve jan.tekuelve@ini.rub.de

Computer Science and Mathematics Preparatory Course

30.09.2021

# <span id="page-1-0"></span>**Brief Excursion on Number Systems**

#### Number Systems

- $\blacktriangleright$  **Natural Numbers**:  $\mathbb{N} = \{0, 1, 2, 3, 4, \dots\}$
- ▶ **Integer Numbers**: Z =
- ▶ **Rational Numbers**: Q
- ▶ **Real Numbers**: R

**0 1 2 3 4**

# **Brief Excursion on Number Systems**

#### Number Systems

- $\blacktriangleright$  **Natural Numbers**:  $\mathbb{N} = \{0, 1, 2, 3, 4, \dots\}$
- **Integer Numbers**:  $\mathbb{Z} = \{..., -2, -1, 0, 1, 2, ...\}$
- ▶ **Rational Numbers**: Q
- ▶ **Real Numbers**: R

 $-4$   $-3$   $-2$   $-1$   $0$   $1$   $2$   $3$   $4$ 

# **Brief Excursion on Number Systems**

### Number Systems

- $\blacktriangleright$  **Natural Numbers**:  $\mathbb{N} = \{0, 1, 2, 3, 4, \dots\}$
- ▶ **Integer Numbers**:  $\mathbb{Z} = \{..., -2, -1, 0, 1, 2, ...\}$
- **Rational Numbers:**  $\mathbb{Q} = \frac{a}{b}$  $\frac{a}{b}$ , where  $a, b \in \mathbb{Z}$  and  $b \neq 0$

▶ **Real Numbers**: R

$$
-4 \quad -3 \quad -2 \quad -1 \quad 0 \quad \frac{1}{2} \quad \frac{3}{4} \quad \frac{7}{4} \quad \frac{10}{4} \quad \frac{1}{3} \quad \frac{1}{4} \quad \frac{1}{4} \quad
$$

## **Real Numbers**

 $\triangleright$  Between two rational numbers is an infinite amount of rational numbers

### **Real Numbers**

- $\triangleright$  Between two rational numbers is an infinite amount of rational numbers
- ▶ However:  $\sqrt{2}$  is not a rational number

## **Real Numbers**

- $\triangleright$  Between two rational numbers is an infinite amount of rational numbers
- ▶ However:  $\sqrt{2}$  is not a rational number
- ▶ The irrational number  $\sqrt{2}=$  1.4142135  $\dots$  is part of the real world:

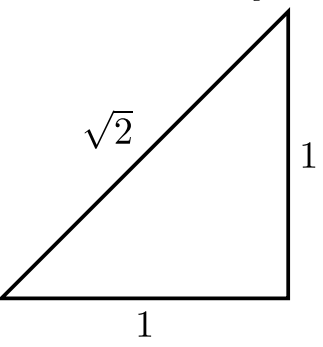

# **Definitions**

#### Number Systems

- **Natural Numbers:**  $\mathbb{N} = \{0, 1, 2, 3, 4, ... \}$
- **Integer Numbers**:  $\mathbb{Z} = \{..., -2, -1, 0, 1, 2, ...\}$
- **Rational Numbers:**  $\mathbb{Q} = \frac{a}{b}$  $\frac{a}{b}$ , where  $a, b \in \mathbb{Z}$  and  $b \neq 0$
- **Real Numbers:**  $\mathbb{R} = \mathbb{Q}$  + irrational numbers

$$
-4 \quad -3 \quad -2 \quad -1 \quad 0 \quad \frac{1}{2} \quad \frac{3}{4} \quad \frac{1}{4} \quad \frac{1}{4} \quad \frac{1}{4} \quad \frac{1}{4} \quad \frac{1}{4} \quad \frac{1}{4}
$$

# **Definitions**

#### Number Systems

- $\blacktriangleright$  **Natural Numbers**:  $\mathbb{N} = \{0, 1, 2, 3, 4, \dots\}$
- **Integer Numbers:**  $\mathbb{Z} = \{ \ldots, -2, -1, 0, 1, 2, \ldots \}$
- **Rational Numbers:**  $\mathbb{Q} = \frac{a}{b}$  $\frac{a}{b}$ , where  $a, b \in \mathbb{Z}$  and  $b \neq 0$
- **Real Numbers**:  $\mathbb{R} = \mathbb{Q}$  irrational numbers

#### Honorable Mention

▶ Complex Numbers:  $\mathbb{C} = a + ib$ , where  $a, b \in \mathbb{R}$  and  $i = \sqrt{a}$  $\overline{-1}$ 

## **Number Systems**

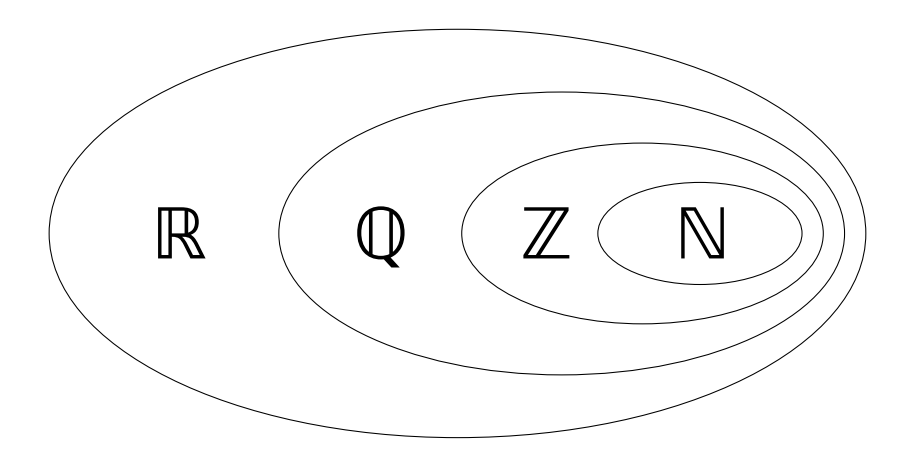

# <span id="page-10-0"></span>**Writing Files**

 $\triangleright$  Opening a file

#This creates the file if it does not exist fileObject = open("fileOutput.txt", "w") #Option 'w' will overwrite existing files #Use the option 'a' to append to a file instead

 $\blacktriangleright$  Writing to the file

#Add \n to end a line and \t to create a tab fileObject.write("Hello you!\n")

 $\blacktriangleright$  Close the file after usage:

fileObject.close()

## <span id="page-11-0"></span>**If-Else**

#### $\blacktriangleright$  If and else are organized by indentation and colons

```
x = 3.5is x 4 = False
if x == 4 : #if <i>condition</i>:
   is_x_4 = True #indented block is called only
   print("x is 4") #if <condition> applies
else : #else is on the same level as if
   print("x is not 4")
#Regular program continues here
```
## **While Loops**

```
▶ Print the numbers from 1 to 10
```

```
goal = 5 #define two variables for the exit condition
test = 0while test != goal:
   test = test +1 # Increase test by 1
   print(test) # prints 1,2,3,4,5 a number per loop
```
## <span id="page-13-0"></span>**The List Datatype**

 $\blacktriangleright$  Lists allow to manage a collection of variables

names = ["Alice","Bob","Carl","Dora"]  $numbers = [1, 2, 3, 5, 8]$ 

▶ Accessing and modifying elements in a lists

```
print(names) #['Alice','Bob','Carl','Dora']
single_name = names[2] #single_name = 'Carl'
first_element = numbers[0] #first_element = 1
last_name = names[len(names)-1]#last_name = 'Dora'
```
names[1] = "Bert" #names ['Alice','Bert','Carl','Dora']

## **Operations on Lists**

#### ▶ Example Operations

```
numbers = [1, 2, 3, 5, 8]names = ["Alice","Bob","Carl"]
count = len(name) #count=3
names.append("Daisy") #['Alice','Bob','Carl','Daisy']
numbers2 = [13,21,34]
numbers3 = numbers + numbers2 \#[1,2,3,5,8,13,21,34]subset = numbers3[2:5] #[3,5,8]
#characters from position 2 (included) to 5 (excluded)
```
## <span id="page-15-0"></span>**Helpful Functions**

#### $\blacktriangleright$  The random module

```
import random #import the module similar to import math
#assigns dice_roll a number between 1 and 6
dice\_roll = random.randint(1,6)#assigns coin_flip either a 0 or 1
coin_flip = random.random(0,1)
```
#### ▶ Deleting list elements

names = ["alf","donald","charly brown","bud spencer"] del names[1] #deletes the second element print(names) # ["alf","charly brown","bud spencer"]

## <span id="page-16-0"></span>**Tasks: Control Statements**

- **1.** Write a Guessing Game, where the script chooses a random integer between 0 and 20 and the user has to guess it. With each guess the user gets told if his guess was higher or lower than the desired number.
	- $\triangleright$  Start by assigning a random integer to a variable using random.randint(0,20)
	- $\triangleright$  Create a while-loop in which the user is asked for a number
	- $\triangleright$  Depending on the number input tell the user whether his guess was smaller,higher or equal to the desired value
	- ▶ Think about how to end the while-loop

# **Tasks: Lists**

- **2.** Write a script that returns the biggest element in a list
	- $\triangleright$  Create a list with arbitrary numbers of your choice
	- ▶ Loop through the list with a for loop
	- ▶ In each loop compare the current list element with your current estimate of the highest number
- **3.** Write a script that looks for a specific element in the list and deletes it
	- ▶ Loop through the list with a for-loop and store the elements position in a variable
	- ▶ After the for loop remove the element at that position with the *del* command
- **4\*.** Write a script that takes a list and transfers its elements to a second list in sorted order.
	- $\triangleright$  Look for the smallest element in the first list. Write it to the second list. Delete it in the first list. Repeat.

# <span id="page-18-0"></span>**Tasks: Writing to a File**

- **5\*.** Write a script that writes down the list from yesterday's task 3 to a file:
- Start by opening the file
- First write "Coefficients: $\ln$ " to the file to create the first line
- Write your coefficients in the second line separated by commas
- Write "Values:" to the next line
- $\blacktriangleright$  Run a loop through your list and in each loop write down *x* and the function value g(x) stored in the list

File Content Sketch:

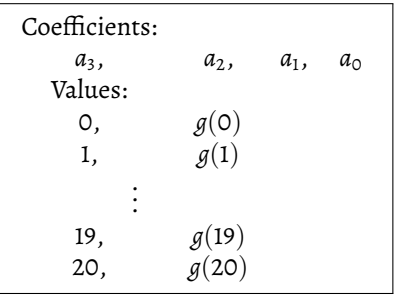